# Estudo de Resolução de Imagens Digitais Utilizando Impressora Vertical Controlada por Arduino

Bruno G. M. Silva<sup>‡</sup>, Giuliana V. Barrios<sup>‡</sup>, João G. B. Amaral<sup>‡</sup>, Rafaela O. Santos<sup>‡</sup>, Raphael R. Reis<sup>‡</sup>, Claudia B. Marcondes<sup>‡</sup>, Rodrigo M. S. Pimenta<sup>‡</sup>

*Resumo*— O objetivo do projeto é o desenvolvimento de uma ferramenta que permita a universalização do conhecimento de processamento de sinais em telecomunicações através do estudo da resolução de imagens de maneira lúdica e iterativa. Pretende-se montar um protótipo controlado por Arduino capaz de imprimir imagens em diferentes codificações de bits que permitam evidenciar visualmente a diferença de qualidade entre elas quando comparadas dentro de uma mesma resolução de pixels.

*Palavras-Chave*— Processamento de Sinais, Telecomunicações, Arduino.

*Abstract*— The main objective of this project is the development of a tool that allows the universalization of the knowledge of signal processing in telecommunications through the study of image resolution in a playful and iterative way. It is intended to mount a prototype controlled by Arduino capable of printing images in different bit codes that allow to visually evidence the quality difference between them when compared within the same pixel resolution.

*Keywords*— Signal Processing, Telecommunications, Arduino.

# I. INTRODUÇÃO

Diante da perspectiva científica e tecnológica da atualidade existe uma crescente demanda por técnicas de processamento digital de imagens. As informações visuais permitem a interpretação humana e são de suma importância na percepção automática por máquinas [1]. O uso de técnicas de processamento de imagens tem origem no séc. XX com o início da era computacional e hoje se encontra bastante difundida com relevância nas áreas de Telecomunicações, Biologia, Geografia, Medicina e Meteorologia [2].

O ciclo de processamento digital da imagem costuma envolver etapas de aquisição, armazenamento, processamento, transmissão e exibição, permitindo diversas combinações de códigos e resoluções que estão em constante desenvolvimento e evolução [3]. Difundir o conhecimento e permitir que esse aprendizado seja lúdico e universal é um grande desafio a ser enfrentado.

#### II. MÉTODO PROPOSTO

Essa pesquisa tem natureza quantitativa, com foco na interdisciplinaridade, desenvolvida dentro da modalidade de estudo de caso [4]. O desenvolvimento do projeto foi focado no desenvolvimento de algoritmos capazes de vetorizar, codificar, e permitir o desenho das imagens atrvés de um protótipo de impressora vertical.

A imagem monocromática é representada por uma função bidimensional contínua  $f(x, y)$ , onde  $x \in y$  são coordenadas espaciais e a magnitude de  $f$  em qualquer ponto  $(x, y)$  é diretamente proporcional ao nível de cinza (brilho) percebido [5]. Com o advento dos computadores e do processamento digital as imagens são armazenadas em arranjos bidimensionais (matrizes) de pontos discretos que denominamos *pixels*. Em imagens digitais coloridas, padrão RGB, cada *pixel* é representado pela composição de três matrizes monocromáticas (vermelho, verde e azul) que representam a intensidade luminosa de sua respectiva componente de cor.

A proposta visa trabalhar com imagens previamente capturadas e armazenadas. A matriz representativa apresentará valores codificados em 8 bits, em tons de cinza representados entre 0 (preto) e 255 (branco). Para imagens previamente armazenadas em padrão RGB será necessária a utilização de conversão para o padrão monocromático em tons de cinza.

Com o objetivo de estudar comparativamente a resolução de imagens, a mesma imagem será comprimida e codificada em diferentes níveis de bits. A compressão de dados propõe reduzir o tamanho da imagem buscando a menor perda possível de informação, garantindo o mínimo de integridade. Nesse intuito foi utilizado o método de interpolação bicúbica bastante difundido e de grande relevância [2]. Em termos de codificação foram propostos quatro representações diferentes de bits (1, 2, 3 e 4) que permitem redefinir a matriz de 256 níveis de representatividade para 2, 4, 8 e 16 níveis, respectivamente.

A imagem codificada é então vetorizada e enviada para o microcontrolador que será responsável pela interpretação e operação do protótipo. Foi escolhido o Arduino para desempenho da função haja vista sua aderência a esse tipo de projeto [6] [7].

### III. PROTÓTIPO

Com o propósito de montar uma impressora que tenha a capacidade de imprimir a mesma imagem monocromática em diversas codificações (1, 2, 3 e 4 bits) foi necessária a definição de um padrão de pixels, com até 16 níveis, conforme a figura 1, e a utilização do software Matlab para vetorizar e codificar a imagem que será enviada para o Arduino.

Para montagem do protótipo (figura 2) foi utilizado um Arduino Mega como microcontrolador responsável por transformar o vetor da imagem codificada utilizando o software Matlab em uma sequência de movimentos de acordo com

<sup>‡</sup>Coordenação de Telecomunicações, CEFET-RJ *campus* Maracanã, Rio de Janeiro-RJ, Brasil. E-mails: claudia.barucke@cefet-rj.br, rodrigo.pimenta@cefet-rj.br.

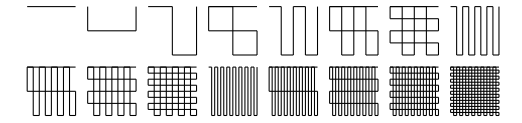

Fig. 1. Padrão de pixels definidos para a impressora vertical representando os 16 níveis possíveis dentro do padrão de imagem de 4 bits.

o nível de sinal atribuído a cada pixel a ser impresso. Os movimentos são definidos por passos realizados por dois motores de passo NEMA 17, alimentados e operados por dois drivers A4988. Os motores de passo são posicionados no alto da impressora e presos por uma correia dentada ao mecanismo de fixação da caneta de impressão. Contrapesos foram utilizados para equilíbrio do sistema. Também foi necessário um computador x86 com os softwares Matlab e Arduino IDE instalados e uma fote de tensão para alimentação do microcontrolador e dos motores de passo.

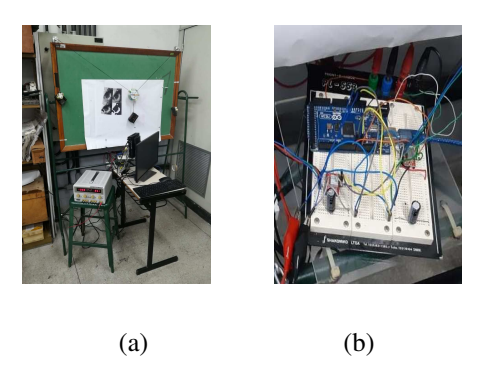

Fig. 2. (a) Fotografia da impressora vertical durante a fase de testes, (b) Destaque do microcontrolador do protótipo e suas interligações.

## IV. SIMULAÇÃO E RESULTADOS

Para testar o proptótipo foi selecionado um destaque da imagem do olho esquerdo da Lena conforme indicado na figura 3.a. Esse destaque foi selecionado de maneira a garantir uma resolução de 48×48 pixels, sem compressão, conforme pode ser visualizado na figura 3.b. Como a impressora trabalha com imagens monocromáticas, o destaque foi convertido de RGB para tons de cinza (figura 3.c). Para acelerar os testes a imagem foi reduzida para a resolução de 12×12 pixels utilizando o método de interpolação bicúbica (figura 3.d).

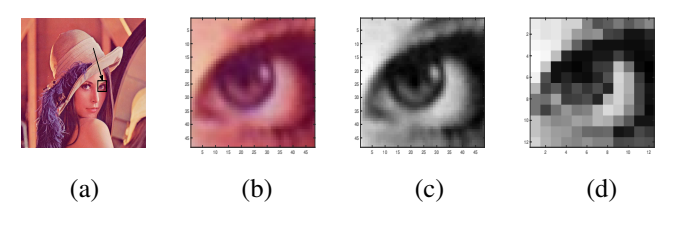

Fig. 3. (a) Figura Lena de 8 bits utilizada como base para recorte do destaque em 48×48 pixels, do olho esquerdo da Lena (indicado pela moldura quadrada apontada pela seta), (b) Destaque em 48×48 pixels do olho esquerdo da figura Lena de 8 bits, (c) Destaque em 48×48 pixels convertido de RGB para tons de cinza, (d) Destaque reduzido de 48×48 pixels para 12×12 pixels utilizando método de interpolação bicúbica.

A imagem vetorizada enviada para o Arduino foi impressa dando origem à imagem da figura 4.b. Comparando com a imagem simulada (figura 4.a) é possível perceber uma semelhança visual entre as duas imagens. Não foi encontrada uma medida adequada para medir numericamente o desvio entre elas haja vista a característica do protótipo em apresentar um movimento pendular na impressão gerando as imagens com linhas horizontais curvas e linhas verticais diagonais. Mas foi possível verificar a impressão de diferentes padrões de pixels conforme codificação proposta em cada quadrante.

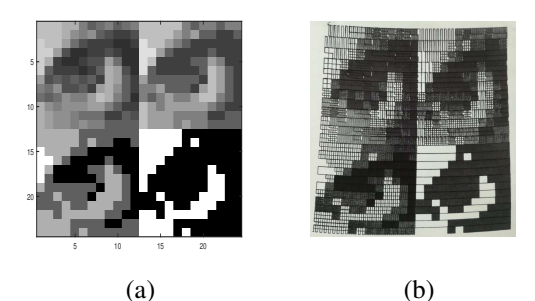

Fig. 4. (a) Simulação feita em Matlab para representar a imagem da Figura 3.c, na resolução 12×12 pixels, em diferentes codificações: 4 bits (Alto-Esquerda), 3 bits (Alto-Direita), 2 bits (Baixo-Esquerda) e 1 bit (Baixo-Direita), (b) Imagem impressa em papel pelo protótipo da impressora vertical na resolução 12×12 pixels seguindo a disctribuição de codificação do item a e o padrão de pixels da Figura 1.

## V. CONCLUSÃO

O desenvolvimento do protótipo proposto para o estudo da resolução de imagens foi alcançado. Existe hoje um conhecimento desenvolvido em termos de software e hardware que são a base do funcionamento da impressora vertical e que podem ser aprimorados para permitir adaptações técnicas com a finalidade de aprimorar a qualidade e clareza da imagem impressa, assim como explorar mais áreas de conhecimento dentro do processamento digital de imagens.

A ferramenta foi apresentada à comunidade escolar local e se mostrou bastante atrativa, alcançando seu papel de universalização do conhecimento de Processamento de Sinais em Telecomunicações de maneira lúdica e iterativa.

#### VI. AGRADECIMENTOS

Os autores agradecem ao apoio do CEFET/RJ e dos órgãos de fomento (CNPq, CAPES e FAPERJ).

#### **REFERENCES**

- [1] O. Marques Filho and H. V. Neto, *Processamento digital de imagens*. Brasport, 1999.
- [2] R. C. Gonzalez and R. C. Woods, *Processamento digital de imagens .* Pearson Educación, 2009.
- [3] H. Pedrini and W. R. Schwartz, *Análise de imagens digitais: princípios, algoritmos e aplicações*. Thomson Learning, 2008.
- [4] J. J. S. Fonseca, "Metodologia da pesquisa científica.," 2002.
- [5] J. E. R. de Queiroz and H. M. Gomes, "Introdução ao processamento digital de imagens.," *RITA*, vol. 13, no. 2, pp. 11–42, 2006.
- [6] M. Banzi and M. Shiloh, *Primeiros Passos com o Arduino–2<sup>a</sup> Edição: A plataforma de prototipagem eletrônica open source*. Novatec Editora, 2015.
- [7] S. F. Barrett, "Arduino microcontroller processing for everyone!," *Synthesis Lectures on Digital Circuits and Systems*, vol. 8, no. 4, pp. 1–513, 2013.